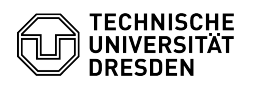

## Softphone - Nutzung Cisco Softphone auf einem Smartphone

03.07.2024 11:20:56

## **FAQ-Artikel-Ausdruck**

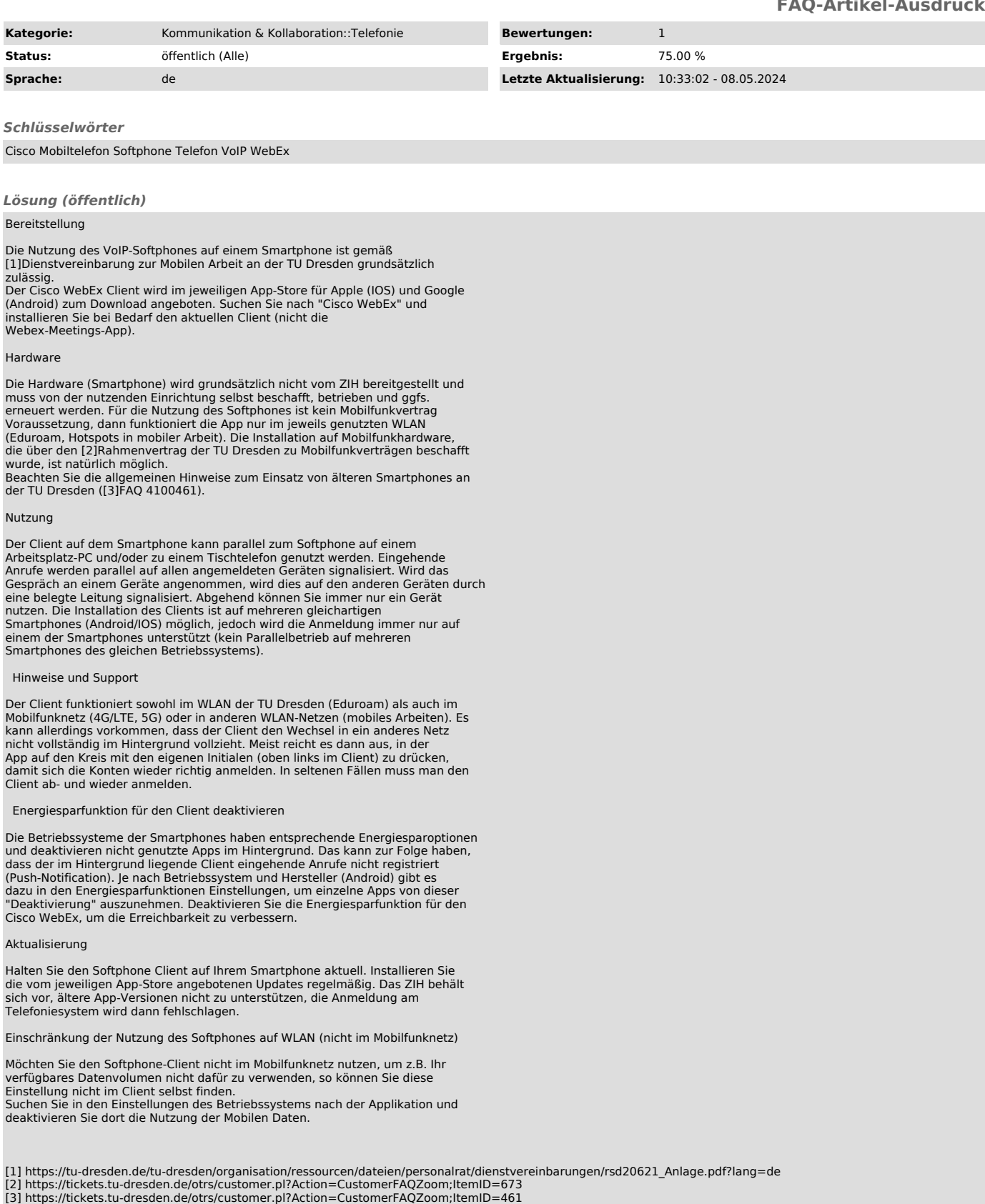